## $O T 3 L I B$

## на автореферат диссертации Царева Романа Ильича «Методология малоглубинной сейсморазведки на месторождениях калийных солей», представленную на соискание ученой степени кандидата технических наук по специальности 25.00.10 «Геофизика, геофизические методы поисков полезных ископаемых»

Автором диссертационной работы предлагается методология малоглубинной сейсморазведки для изучения геологического строения месторождений калийных солей, которая затрагивает все аспекты проведения поверхностной сейсморазведки от этапа полевых наблюдений и цифровой обработки данных до интерпретации полученных результатов.

В работе приводится сравнительный анализ основных источников упругих колебаний для условий Верхнекамского месторождения солей (ВКМС). Теоретически и практически обосновано применение взрывного источника упругих колебаний. Помимо этого, предложена система полевых наблюдений, позволяющая с высокой надежностью изучать целевой интервал соляной толщи. Автором предложена тонкослоистая сейсмогеологической модель ВКМС построенная по данным акустического каротажа с добавлением пликативных и дизъюнктивных тектонических нарушений различных размеров, обоснована детальность разбиения модели и параметры решения волнового уравнения. Особая роль в работе уделена этапу цифровой обработки. В процессе исследований выявлены процедуры, влияющие на получаемый результат как положительно, так и отрицательно. Предлагаемая технология обработки, позволяет корректно выделить полезный сигнал на фоне волн-помех, что для малоглубинных сейсморазведочных исследований является сложной и очень важной задачей. Кроме того, автор обосновывает применение сейсмического моделирования для привязки сейсморазведочных данных в условиях ВКМС. В рамках проведенных работ разработана методика динамической интерпретации данных малоглубинной сейсморазведки, основанная на регрессионном анализе сейсмических атрибутов. Установлены зависимости между присутствием в геологическом строении тектонических нарушений и изменением значений атрибутов. Установлено, что зоны складчатости выделяются атрибутным анализом устойчиво тремя атрибутами, независимо от параметров складчатости. В рамках проведенных исследований Царев Р.И. провел опытно-методические исследования на одном из участков Верхнекамском месторождения солей, целью которых было сравнение источников упругих колебаний и апробация методики динамической интерпретации. В результате проведенной апробации сделан вывод, что анализ результатов динамической интерпретации и структурных особенностей залегания кровли переходной пачки и пласта маркирующих глин, изменение глубины залегания этих границ, позволяет оценить полноту водозащитной толщи и выявить аномальные области, связанные с тектоническими дислокациями и другими геологическими процессами.

## Замечания и вопросы

1. В автореферате приведено теоретическое обоснование параметров для построения геолого-геофизической модели, приведены примеры моделей с различными типами тектонических нарушений. Каким методом производилось решение волнового уравнения?

2. Автором получены синтетические данные по 81 модели при достаточно мелком (1 м) шаге разбиения модели. Сколько времени требовалось на расчёт одной модели и получения синтетических данных?

В диссертации Р.И. Царева на соискание ученой степени кандидата технических наук изложены новые научно обоснованные технические и технологические решения, имеющие существенное значение для развития малоглубинной сейсморазведки.

По итогам рассмотрения материалов научных исследований считаю, ЧTO диссертационная работа соответствует требованиям, установленным в пункте 9 «Положения о присуждении ученых степеней», утвержденного Постановлением Правительства Российской Федерации от 24 сентября 2013 года № 842.

Автор диссертационной работы Царев Роман Ильич заслуживает присуждения ученой степени кандидата технических наук по специальности 25.00.10 «Геофизика, геофизические методы поисков полезных ископаемых».

Я, Аптуков Валерий Нагимович, даю согласие на включение моих персональных данных в документы, связанные с работой диссертационного совета, и их дальнейшую обработку.

Доктор технических наук, профессор, заведующий кафедрой фундаментальной математики Пермского государственного национального исследовательского университета (ПГНИУ)

Аптуков Валерий Нагимович

 $\langle 07 \rangle$  апреля 2022 г.

Пермский государственный национальный исследовательский университет (ПГНИУ), механико-математический факультет, кафедра фундаментальной математики Адрес: 614990, Россия, г. Пермь, ул. Букирева, 15 Телефон: +7 (342) 239-68-19 Эл. почта: aptukov@psu.ru

Подпись В.Н. Аптукова удостоверяю:

Frenoi Jeapene fr 87449

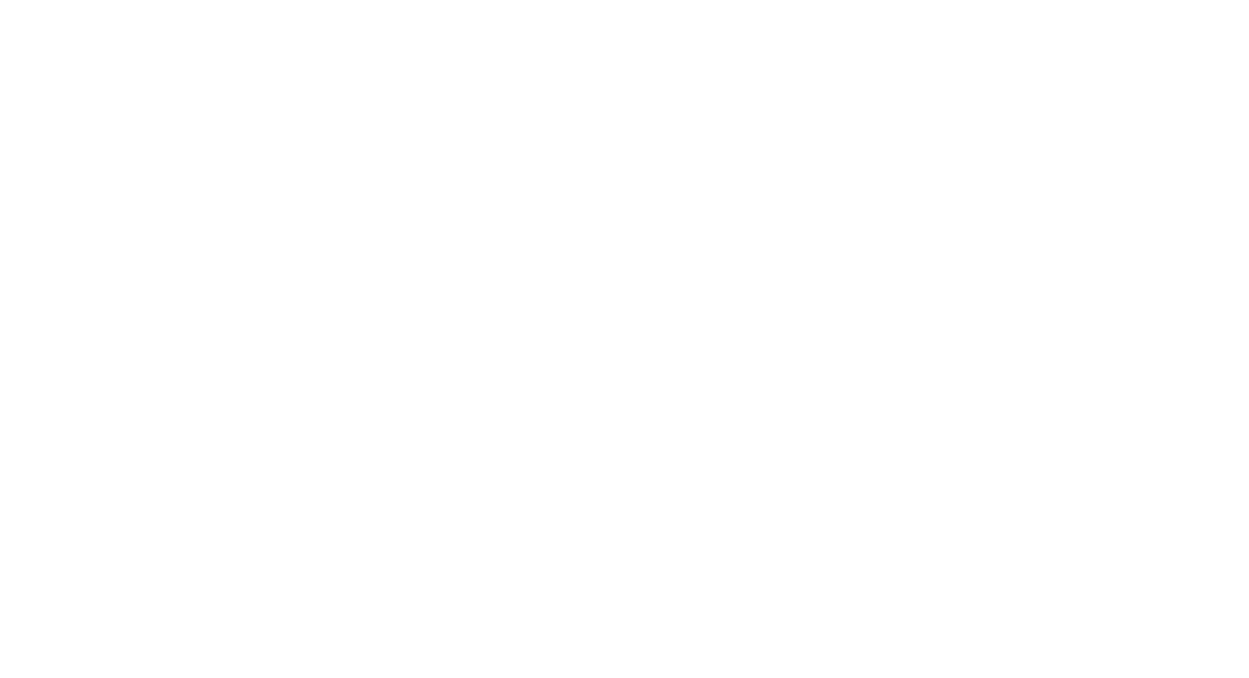